# Concurrent Programming

# 2: Java, Java, Java

### Fabrizio Montesi <fmontesi@imada.sdu.dk>

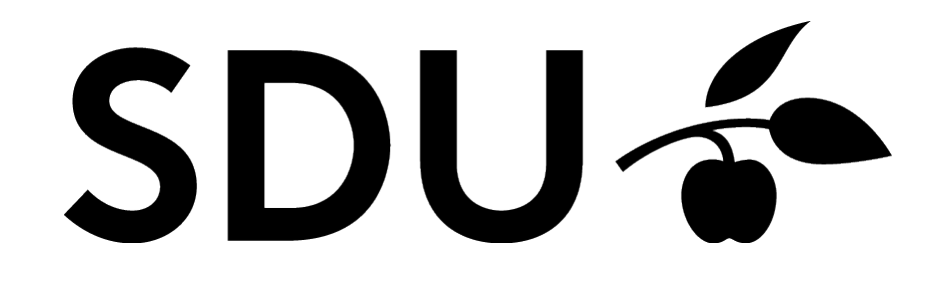

• We are going to use Java as programming language.

• We are going to use Java as programming language.

• Question: How many Java programs are concurrent?

• We are going to use Java as programming language.

• Question: How many Java programs are concurrent?

• Go to socrative.com and let's find out.

• Room name: DM519

- We are going to freshen up on Java first.
- And maybe learn something new.

- Some things I'll use during the course:
	- Generics
	- Anonymous Inner Classes
	- Lambda expressions

#### **Generics**

- Type parameters for code.
- Meaning: You write code that is "generic" wrt types.

*(note: wrt is short for "with respect to")*

• Or: Your code can work with data of different types.

• <https://docs.oracle.com/javase/tutorial/java/generics/index.html>

## **Anonymous Inner Classes**

• Inner Class: A class defined within a class. It has a name.

• Anonymous Inner Class: An Inner Class without a name.

• <https://docs.oracle.com/javase/tutorial/java/javaOO/nested.html>

### **Lambda Expressions**

• Functions defined within code.

● [https://docs.oracle.com/javase/tutorial/java/javaOO/lambdaexpr](https://docs.oracle.com/javase/tutorial/java/javaOO/lambdaexpressions.html) [essions.html](https://docs.oracle.com/javase/tutorial/java/javaOO/lambdaexpressions.html)

#### **For the next time**

• Read up the previous links.

• **Opt:** Define a generic class Pair<K,V> that can store pairs of values of any types.

• **Opt:** Create a List of Pair<String, Integer> with some values. For each pair containing a string s and an integer n, we say that s is associated to n.

• **Opt:** For each string (first value of a pair) in the list, print the sum of all integers associated to that string.